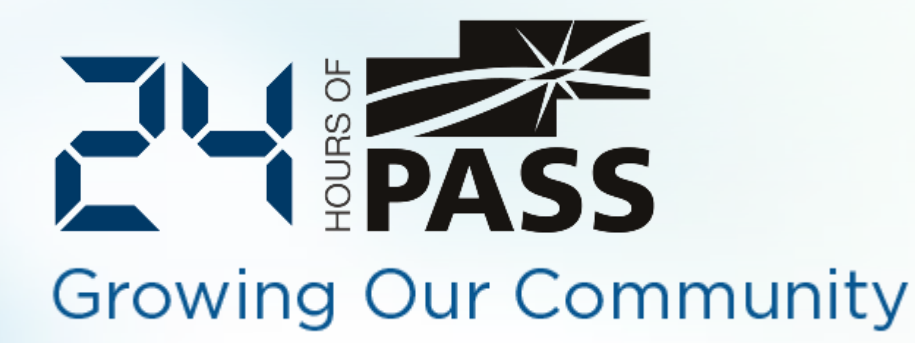

# Offline Database Development and Unit Testing with SSDT

Andrey Zavadskiy

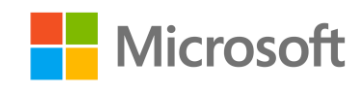

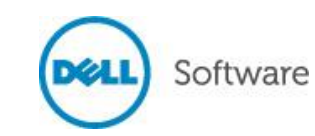

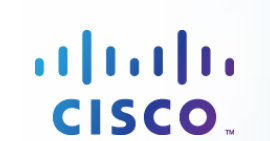

#### 黍

# Thank You **Presenting Sponsors**

# Microsoft

CISCO.

Software

Gain insights through familiar tools while balancing monitoring and managing user created content across structured and unstructured sources.

SQLSENTRÍ

Unifying computer, storage, networking, and virtualization, Cisco UCS is the optimal database and business intelligence platform for SQL Server.

#### monitor, manage, protect and improve your SQL Server environment.

Solutions from Dell help you

#### www.microsoft.com www.cisco.com www.withermedell.com

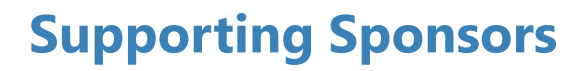

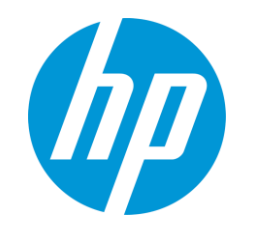

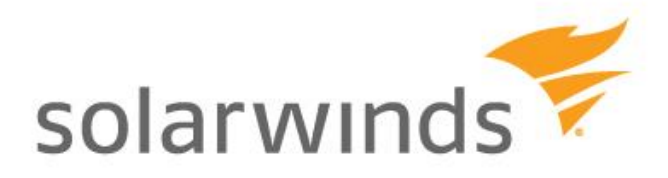

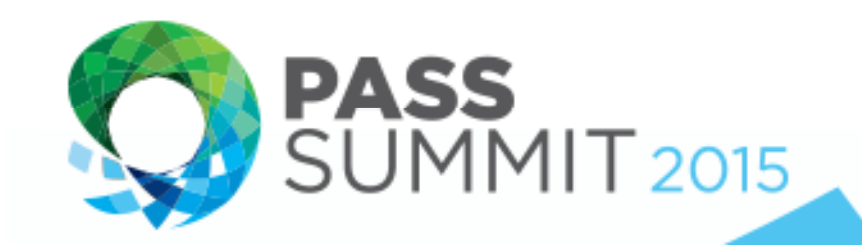

October 27-30 / Seattle, WA

### Planning on attending PASS Summit 2015? Start saving today!

- The world's largest gathering of SQL Server & BI professionals
- Take your SQL Server skills to the next level by learning from the world's SQL Server experts, in over 190 technical sessions
- Over 5000 attendees, representing 2000 companies, from 52 countries, ready to network & learn

Contact your Local or Virtual Chapter for an additional \$150 discount.

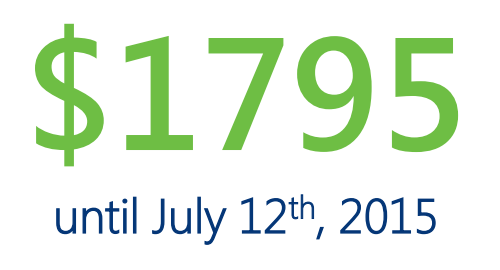

# Andrey Zavadskiy

- **Solutions architect, SQL & .NET developer**
- 20 years in IT industry
- Worked with SQL Server since 7.0 back in 2001
- Developed in Visual Basic, C#, ASP.NET, MVC, JavaScript, SharePoint
- **MCSE, MCSD, MCT**

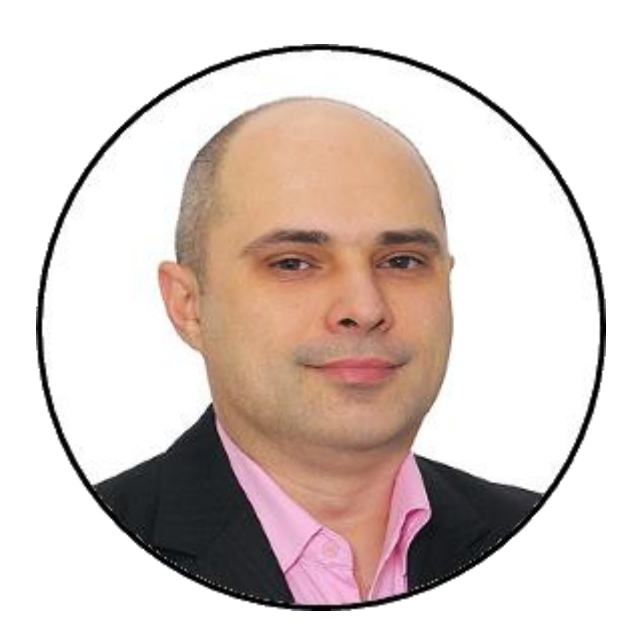

[https://www.facebook.com](https://www.facebook.com/andrey.k.zavadskiy) /andrey.k.zavadskiy @AndreyZavadskiy [http://andreyzavadskiy.com](http://andreyzavadskiy.com/)

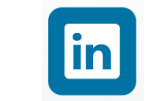

[https://www.linkedin.com](https://www.linkedin.com/in/zavadskiy) /in/zavadskiy

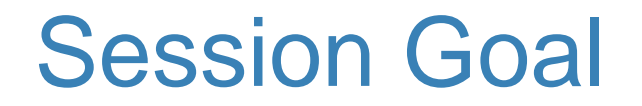

Provide a practical overview of how to use SQL Server Data Tools to create, test and deploy a database project

5

# **Contents**

#### Offline database development

- **Creating a database project**
- **Creating database objects and writing T-SQL code**
- **Project properties**
- **Deployment**
- **Deployment scripts for inserting data**

#### Database unit testing

- Objects to be tested
- **Unit test flow**
- **Creating and running unit test**
- **Debugging database objects in unit test**
- **EXECUSTOM UNITED** CUSTOM UNIT CONDITIONS

# Concept of SQL Server Data Tools

### Focusing on the final version of code rather then on many ALTER iterations The unique IDE for all database developer's needs

- **Based on Visual Studio**
- Working with connected databases (like SQL Server Management Studio)
- **Project approach to code writing**
- **Debugging and unit testing**
- **Version control (via integration with Team Foundation Server)**

# Offline Database Development

#### Creating a database project

#### Creating database objects

- **Import from existing database**
- Creating from scratch

#### Project properties

- **Project and database settings**
- **Code analysis**

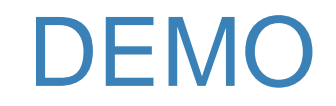

Creating a database project

9

# Database Deployment

#### Deployment in the connected database

- **Publishes the script (CREATE)**
- **EX Compares against the target database**
- **Creates a change script (ALTER)**
- Runs the change script on the target database

#### Deployment in the disconnected database

- Creates a DACPAC package
- **-** Distribute and publish DACPAC
	- Compares DACPAC against the target database
	- Creates a change script
	- Runs the change script on the target database

#### Publishing profiles and settings

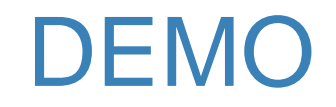

Publishing a database

# Deployment Scripts For Inserting Data

#### Creating scripts

- **Based on the existing data**
- **From scratch**

#### Various types of scripts

- **Pre-deployment**
- **Post-deployment**

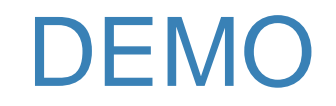

Scripting data for deployment

# Database Unit Testing

#### Unit test

- **If** Is performed on a smallest piece of testable code
- **In Isolated from the other pieces of code**
- **Should be repeatable**
- **Gives the answer to only one question**
- **Usually created by developers**

# What for?

- Confidence in your code
- Confirms that product requirements are working
- **Early error checking of code**
- **Instant visual feedback on errors**
- **Helps to check subsequent changes in code**
- **Provides documentation for other developers**

## Where are the bugs?

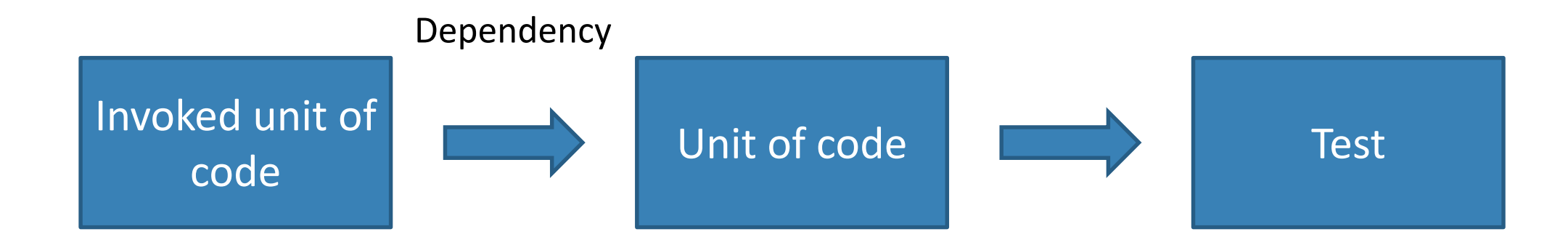

# What can be tested?

#### Meta-data

- **Table structure, field type and length**
- **Existence of objects**

#### **Constraints**

CHECK, DEFAULT, PRIMARY KEY, FOREIGN KEY, UNIQUE

### T-SQL code

**Stored procedures, Functions, Triggers** 

Security permissions

Execution time

# Data that can be tested

#### Scalar values

- **Normal values**
- **Errors (incorrect values)**
- **very big values**
- NULL

### Table values

- **Rowset**
- **Empty rowset**
- **very big rowset**
- **Netadata**

# Unit Test Flow

- Test initialize
- **Unit test** 
	- **Pre-test**
	- **Test**
	- Post-test
- **Test cleanup**
- Can have more than one test condition
- Can handle exceptions raised in database
- Can be run within a transaction

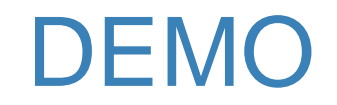

Creating and running a database unit tests

# Debugging in unit tests

- Can debug only the T-SQL code to be tested
	- **Breakpoint can be set inside the stored procedure, function or trigger**
- Can't debug the T-SQL code of the unit test itself

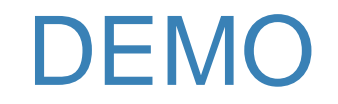

#### Debugging a code from within a database unit test

22

# Custom unit test conditions

- Are a Visual Studio IDE extensions
- **Created in a separate project as a class library**
- Compiled to a DLL
- How-to in MSDN article "Custom Test Conditions for SQL Server Unit Tests"
	- https://msdn.microsoft.com/en-us/library/jj860449(v=vs.103).aspx
- **Example in my CodePlex project** 
	- https://ssdtconditions.codeplex.com/

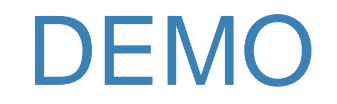

Using a custom test conditions

## References

#### **NSDN: SQL Server Data Tools**

https://msdn.microsoft.com/en-us/library/hh272686(v=vs.103).aspx

#### ■ SSDT Team Blog

http://blogs.msdn.com/b/ssdt/

#### **MSDN Forum**

https://social.msdn.microsoft.com/Forums/sqlserver/en-US/home?forum=ssdt

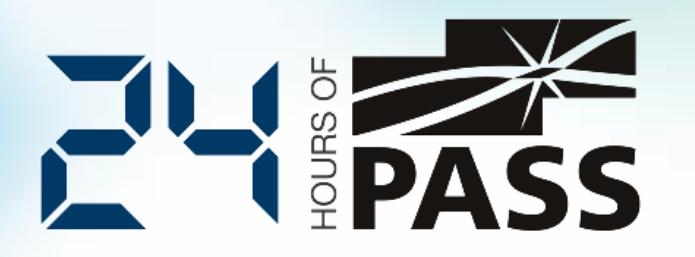

#### **Growing Our Community**

Questions?

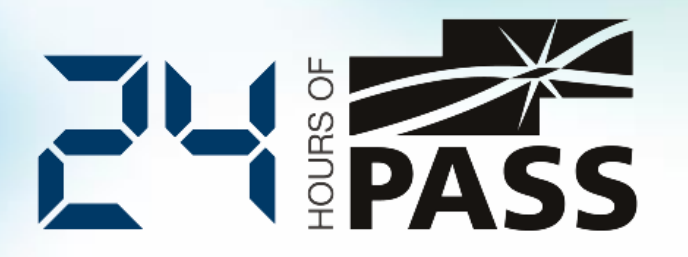

**Growing Our Community** 

# Thank You for Attending

**Follow @pass24hop**

**Share** your thoughts with hashtags **#pass24hop** & **#sqlpass**

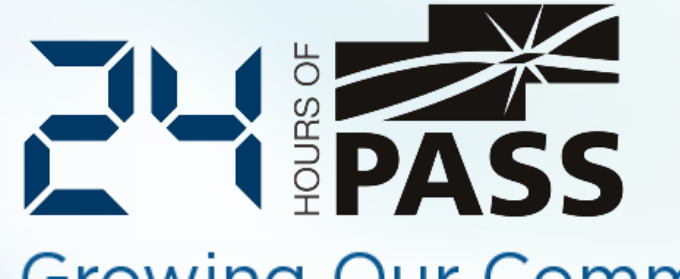

#### **Growing Our Community**

Coming Up Next …

SQL Server Agent: The Life Preserver for the Drowning DBA

Lance Tidwell

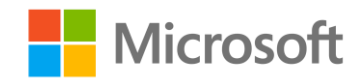

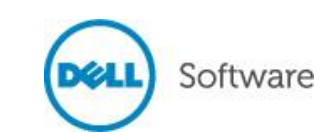

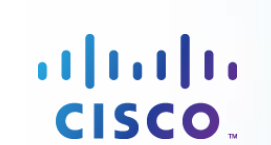